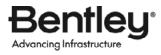

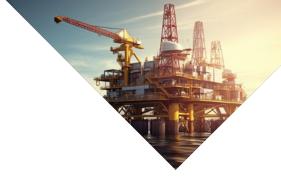

## **SACS**<sup>™</sup>**Comparison Chart**

|                                                                             | SACS<br>Offshore<br>Structure | SACS Offshore<br>Structure<br>Advanced | SACS Offshore<br>Structure<br>Ultimate |
|-----------------------------------------------------------------------------|-------------------------------|----------------------------------------|----------------------------------------|
| SACS EXECUTIVE                                                              |                               |                                        |                                        |
| Launch interactive programs, manage general settings, and perform analyses. | •                             | •                                      | •                                      |
| Manage project files and directories with ProjectWise.®                     | •                             | •                                      | •                                      |

| PRECEDE                                                                             |   |   |   |
|-------------------------------------------------------------------------------------|---|---|---|
| Use structural wizard for automated generation of jacket and topside structures.    | • | • | • |
| Model structural elements, loads, and analysis options with automated capabilities. | • | • | • |
| Visualize design code check, fatigue, and nonlinear analysis results.               | • | * | • |
| Generate meshes of non-tubular connections for SCF extraction.                      | • | • | • |

| DATA GENERATOR                                                                          |   |          |          |
|-----------------------------------------------------------------------------------------|---|----------|----------|
| Use smart text editor for SACS input files with syntax highlighting and line assistant. | • | <b>*</b> | <b>*</b> |

| SEASTATE                                                                                                    |   |   |
|----------------------------------------------------------------------------------------------------|---|---|
| Perform automatic dead load generation of structural elements.                                                            | • | • |
| Automatically generate wind loads from design code profiles on modeled structural elements.                               | • | • |
| Perform automatic wave and current load generation on modeled elements from linear and nonlinear wave kinematic theories. |   | • |

## **SACS Comparison Chart**

|                                                                                                    | SACS<br>Offshore<br>Structure | SACS Offshore<br>Structure<br>Advanced | SACS Offshore<br>Structure<br>Ultimate |
|----------------------------------------------------------------------------------------------------|-------------------------------|----------------------------------------|----------------------------------------|
| ACS IV SOLVER                                                                                                    |                               |                                        |                                        |
| erform linear static elastic and P-delta analyses<br>ith geometric stiffness.                                                                                                    | •                             | •                                      | •                                      |
| nalyze beam, plate, shell, and solid finite elements.                                                                                                    | •                             | •                                      | •                                      |
| clude linear superelements for additional unmodeled iffness elements and forces.                                                                                                    | •                             | •                                      | •                                      |
| erform rigid body removal for statically<br>determinate structures.                                                                                                    | •                             | •                                      | •                                      |
|                                                                                                    |                               |                                        |                                        |
| OST                                                                                                    |                               |                                        |                                        |
| enerate member design code checks per API RP 2A,<br>SC 360, ISO 19902, Eurocode 3, and more.                                                                                                    | •                             | *                                      | •                                      |
| erform automatic hydrostatic collapse analysis of<br>abular elements.                                                                                                    | •                             | •                                      | •                                      |
| enerate plate panel buckling checks per DNV RP<br>201/C202 and ABS Buckling Guide.                                                                                                    | •                             | •                                      | •                                      |
|                                                                                                    |                               |                                        |                                        |
| OINT CAN                                                                                                    |                               |                                        |                                        |
| erform joint can design code checks per API RP 2A,<br>O 19902, and more.                                                                                                    |                               |                                        | •                                      |
| enerate joint can strength checks based on race capacity.                                                                                                    |                               |                                        | •                                      |
| erform ultimate earthquake joint analysis per API RP 2A.                                                                                                    |                               |                                        | •                                      |
|                                                                                                    |                               |                                        |                                        |
| YNPAC                                                                                                    |                               |                                        |                                        |
| alculate dynamic mode shapes and natural frequencies om linear stiffness and mass models.                                                                                                    |                               | •                                      | •                                      |
| educe constrained degrees of freedom to user-defined etained degrees of freedom.                                                                                                    |                               | •                                      | •                                      |
| erform automatic consistent mass generation of modeled ructural elements, fluid added mass, and unmodeled ems from user-defined forces.                                                                                                    |                               | *                                      | •                                      |
| alculate dynamic mode shapes and natural frequencies om linear stiffness and mass models.  educe constrained degrees of freedom to user-defined etained degrees of freedom.  erform automatic consistent mass generation of modeled tructural elements, fluid added mass, and unmodeled |                               | * *                                    | <ul><li>*</li><li>*</li></ul>          |

## **SACS Comparison Chart**

|                                                                                                    | SACS<br>Offshore<br>Structure | SACS Offshore<br>Structure<br>Advanced | SACS Offshore<br>Structure<br>Ultimate |
|----------------------------------------------------------------------------------------------------|-------------------------------|----------------------------------------|----------------------------------------|
| TOW                                                                                                    |                               |                                        |                                        |
| Calculate inertia forces on structure due to rigid body motion for linear static analysis.                                | •                             | *                                      | •                                      |
| Define motion through accelerations, ship motion, or response amplitude operators.                                        | •                             | •                                      | •                                      |
| Perform automatic consistent mass generation of modeled structural elements and unmodeled items from user-defined forces. | •                             | •                                      | •                                      |
|                                                                                                    |                               |                                        |                                        |
| COMBINE                                                                                                    |                               |                                        |                                        |
| Combine linear static and dynamic solutions with linear, SRSS, or CQC methods.                                            | •                             | *                                      | <b>*</b>                               |
|                                                                                                    |                               |                                        |                                        |
| SUPERELEMENT                                                                                                    |                               |                                        |                                        |
| Generate linear superelements from modeled structures and forces or user-defined input.                                   | •                             | •                                      | •                                      |
|                                                                                                    |                               |                                        |                                        |
| DYNAMIC SUPERELEMENT                                                                                                    |                               |                                        |                                        |
| Generate dynamic superelements from modeled structures and forces.                                                        | •                             | •                                      | •                                      |

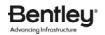

## FIND OUT MORE AT BENTLEY.COM

1.800.BENTLEY (1.800.236.8539) | Outside the US +1.610.458.5000 | GLOBAL OFFICE LISTINGS bentley.com/contact